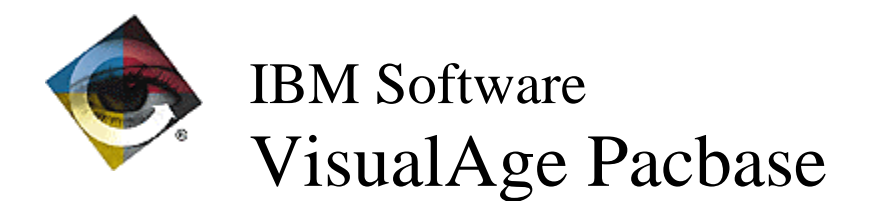

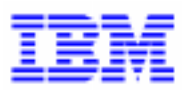

# **Monthly Newsletter August 1998**

 $\Box$ VisualAge Pacbase Support - SWS AD Laboratory, Paris 30, rue du Chateau-des-Rentiers, 75640 PARIS Cedex 13, FRANCE : (33) 2 40 17 84 28 - Fax : (33) 2 40 17 84 33 - email : vapacsup@fr.ibm.com http://www.software.ibm.com/ad/vapacbase/support.htm

# **New Functionalities**

# **VA Pacbase WorkStation 2.0 - 2.5**

### **RTF Local prints**

#### **Option to generate the RTF document with no section (C 17010)**

A new option allows to generate RTF-formated documents as usual, but the following features:

- edition of page headers and footers;

- graph orientation in a page;

- section generation (needed precisely for the features just above).

The content of the document is not altered.

This option is activated by a checkbox in the main window of the ILRTF application.

#### **Communication HLLAPI**

#### **Support of Wincom 3270 for Windows -32 bits- V4.3 (C 17017)**

Communication Manager GSDLL32.EXE (Api EHLLAPI):

The DLL dedicated to EHLLAPI changed its name in Version 4.3R0 of Wincom 3270 for Windows (Icom Informatique). The old DLL was named ACS3EHAP.DLL. With the 32 bit version, the DLL is now HLLA1632.DLL. A specific installation variant has been added for this configuration.

#### **Personal Communications V 4.2 for Windows 95/NT (C 17023)**

With versions 4.2 (4.20 & 4.21) of IBM Personal Communications in a Windows 95 or Windows NT environment, it is needed to install the fix PCSEHL42.EXE. This fix is available at the following Internet address: http://www.software.ibm.com/enetwork/pcomm/support/fixes /fixes\_pcomm95.html

The absence of this fix leads to a crash when closing a communicating application. It is then impossible to reconnect.

#### **Communication UVTI**

#### **Support of GLINK 6.0n of Gallagher & Robertson (C 17158)**

Glink Version 6.0.3 (Gallagher&Robertson) has been succesfully tested. It is needed to use UVTI 16 bits DLL:

- Copy UVTILIB.DLL and GLUVTI.INI in a system directory (or mentionned in PATH).

- Update file GLUVTI.INI.

# **Corrected Bugs**

# **VisualAge Pacbase 2.0**

### **Batch Procedures**

#### **GPRT required too much memory space in some cases (C 17307 for GCOS8)**

When H<sup>\*</sup> were constituted during installation (Jcls PACA, PACB, PACC, PACD), some '\$ USE' lines intended to limit the memory space allocated to internal sorts were missing. So sometimes these sorts took too much memory space and prevented UFAS from allocating the memory space required to manage the files involved in the execution. This has been corrected.

# **VA Pacbase WorkStation 2.0 - 2.5**

# **RTF Local prints**

#### **Big size documents (C 17219)**

ILRTF could not always go the end of the generation of oversized PDM files. This has been corrected.

#### **Generated graphs are complete (C 17220)**

Some graphs were uncomplete in the file generated by ILRTF. This has been corrected.

#### **The system font type is available (C 17247)**

As the font type which was usually used as the system font did not fit, a new font is used now.

#### **Creation of the table of contents when it has no title (C 17249)**

When the table of contents has no title, it is created all the same, but it is not preceded by a title page.

### **Line skips (C 17251)**

In texts, changing style (from "Word wrap" to "No word wrap" and vice versa) produced unattended line skips. This has been corrected.

#### **Taking into account the text formatting indication from PDM (C 17252)**

PDM provides a text formatting indication to take into account (or not) blank characters at the beginning of a line. This indication is correctly processed by ILRTF.

# **OMT Method**

#### **OID entity (C 17248)**

In the OID entity diagram, the label of the "Operation" icons is now visible.

# **Communication TCP/IP**

#### **GSTCPIP: correct reception of two Host messages simultaneously received ( 17012)**

The Communication Manager GSTCPIP.EXE processes correctly the reception of two host messages simultaneously received.

This situation could happen when the PC is configured for an Internet access.

#### **GSTCPIP: Reception of screens transmitted on several messages (C 17223)**

GSTCPIP.EXE (Windows Socket) Communication Manager

The reception of a screen transmitted on more than one Windows Socket message caused GSTCPIP.EXE to stop. This has been corrected. The splitting of a screen in more than one message depends on network parameters.

(This change cancels and stands for change 15727).

## **Pactables 2.0**

#### **Batch Procedures**

**EXTA - PTA160 : setting of a switch in the event of the separator presence in the data (C 14053 for GCOS7 and GCOS8)**

#### **RxTA: Erroneous retrieval correction of tables with size near to maximum limit (C 17105)**

For tables with size near to the maximum limit, between 950 and 999, the retrieval is erroneous. It retrieves the system record instead. This has been corrected.

# **New Availabilities**

# **Softwares**

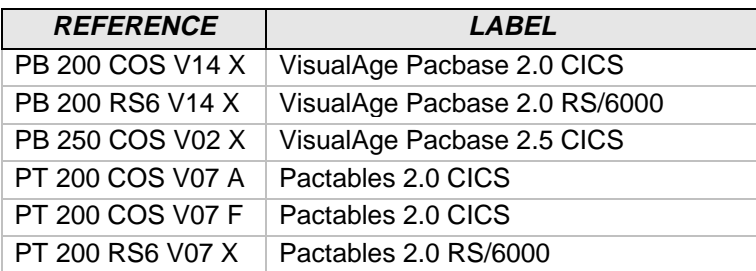

# **Documentations**

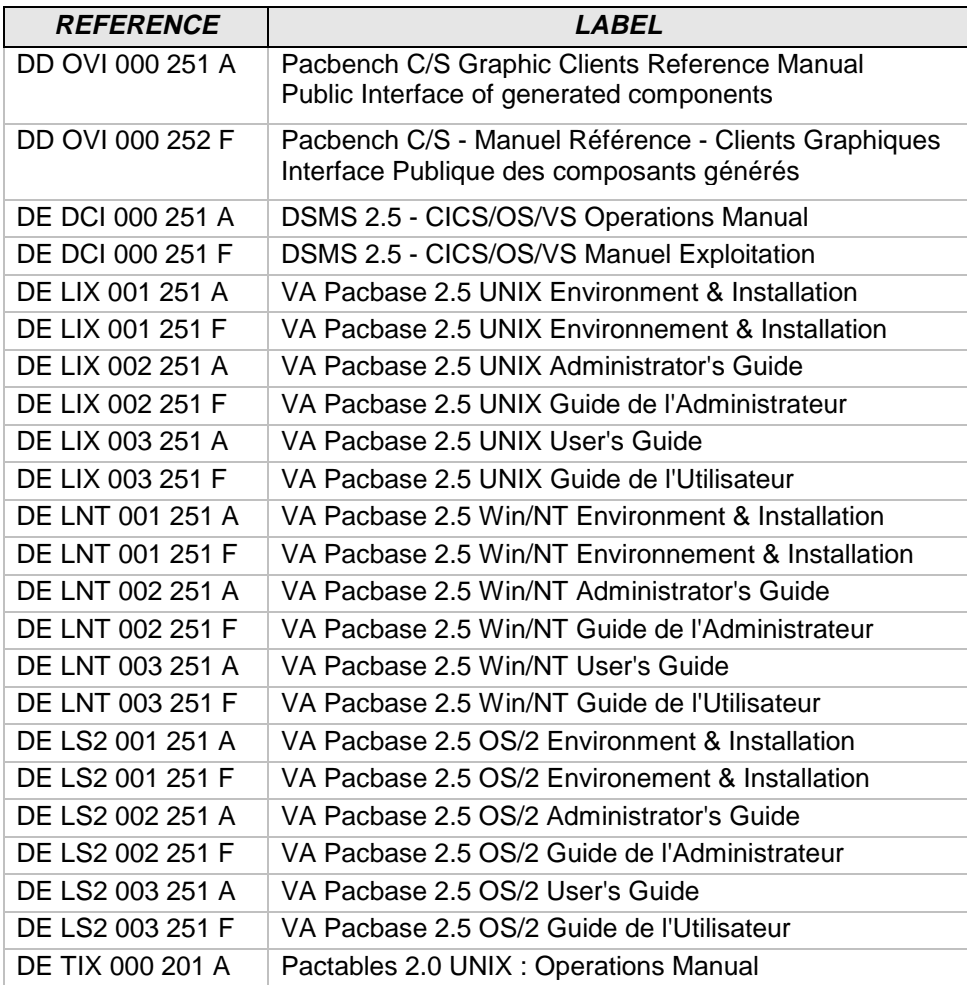